LHC-ATLAS Phase-1 upgrade Firmware validation for real time digital processing for new trigger readout system of the Liquid Argon calorimeter

CHEF 25-29 November 2019

Reiyo Oishi

On behalf of ATLAS Liquid Argon Calorimeter collaboration

The University of Tokyo

#### ATLAS detector and LAr calorimeter

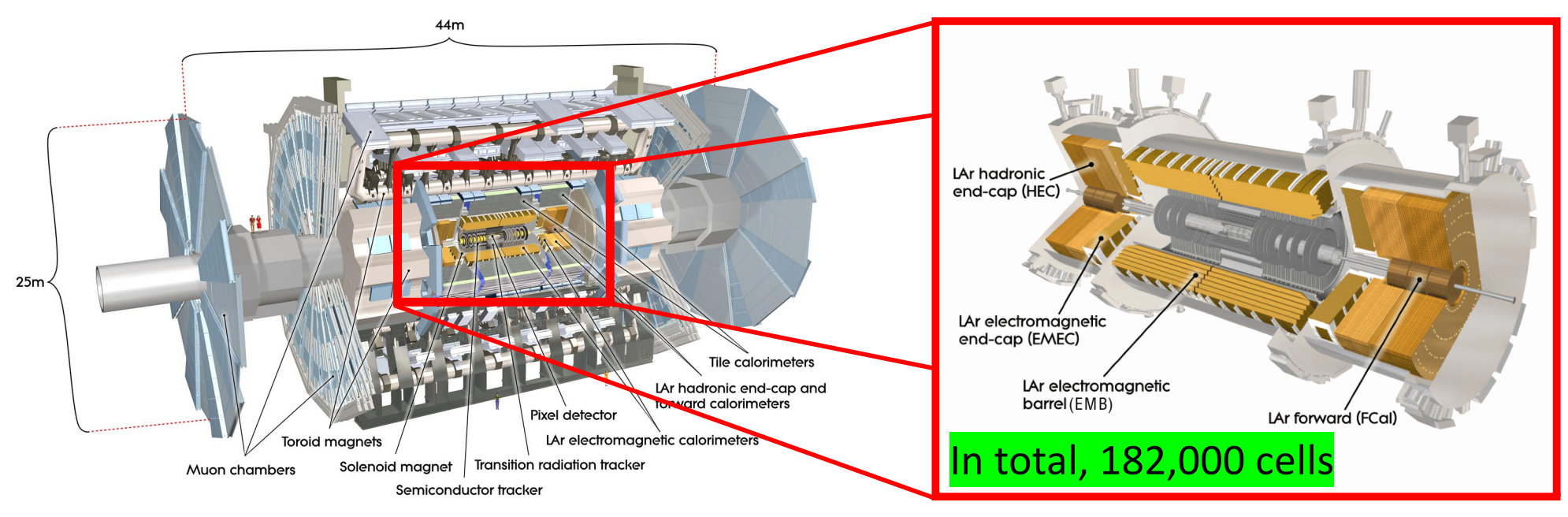

#### ATLAS detector

- Multi-purpose detector
- Inner tracker, EM & Hadronic Calorimeter, Muon spectrometer
- Liquid Argon (LAr) Calorimeter
- Measure energy and position of electron/photon, hadron
- Sampling calorimeter, 22 radiation lengths
- Cover a region of ∣η∣<4.9 for EM, 1.5<∣η∣<4.9 for Hadron
- 3 layers (One more layer in |η|<1.8 region for EM)

## Phase-1 LAr trigger upgrade

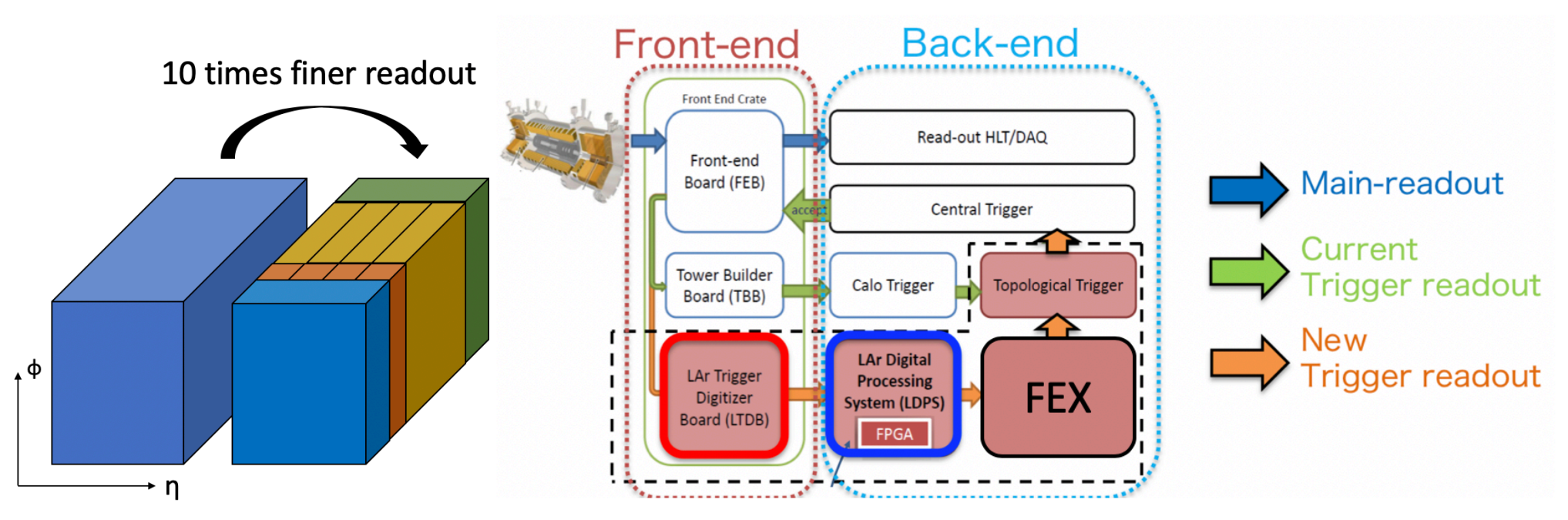

In order to cope high luminosity environment, trigger performance need to be enhanced and some new technologies are introduced.

- 10 times finer readout, so-called Super Cell (η  $\times$  φ =0.025  $\times$  0.1)
- Some new trigger systems will be introduced LTDB : Digitize supercell information every 25 ns LDPS : Convert ADC to energy with a fixed latency
- FEX receives 3 kinds of energy (e, j, g-FEX). e, j, g-FEX identify e/ $\gamma$ , jets, large radius jets, respectively.
- → Next page, detail of LDPS 2019/11/28 CHEF2019 2019/11/28 3

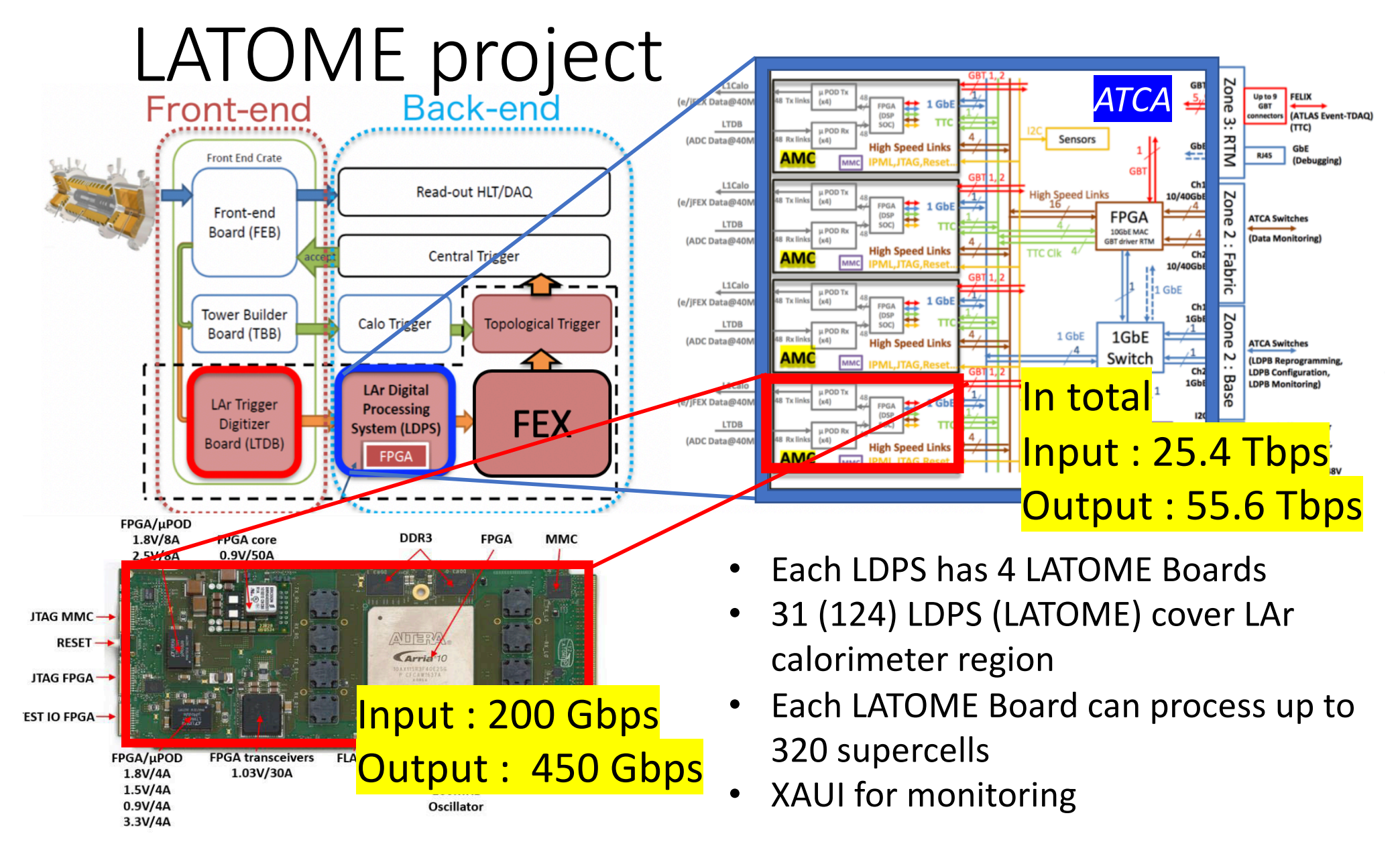

Every Super Cells are processed in LATOME Board.  $\rightarrow$  Next page, detail of **LATOME firmware** 

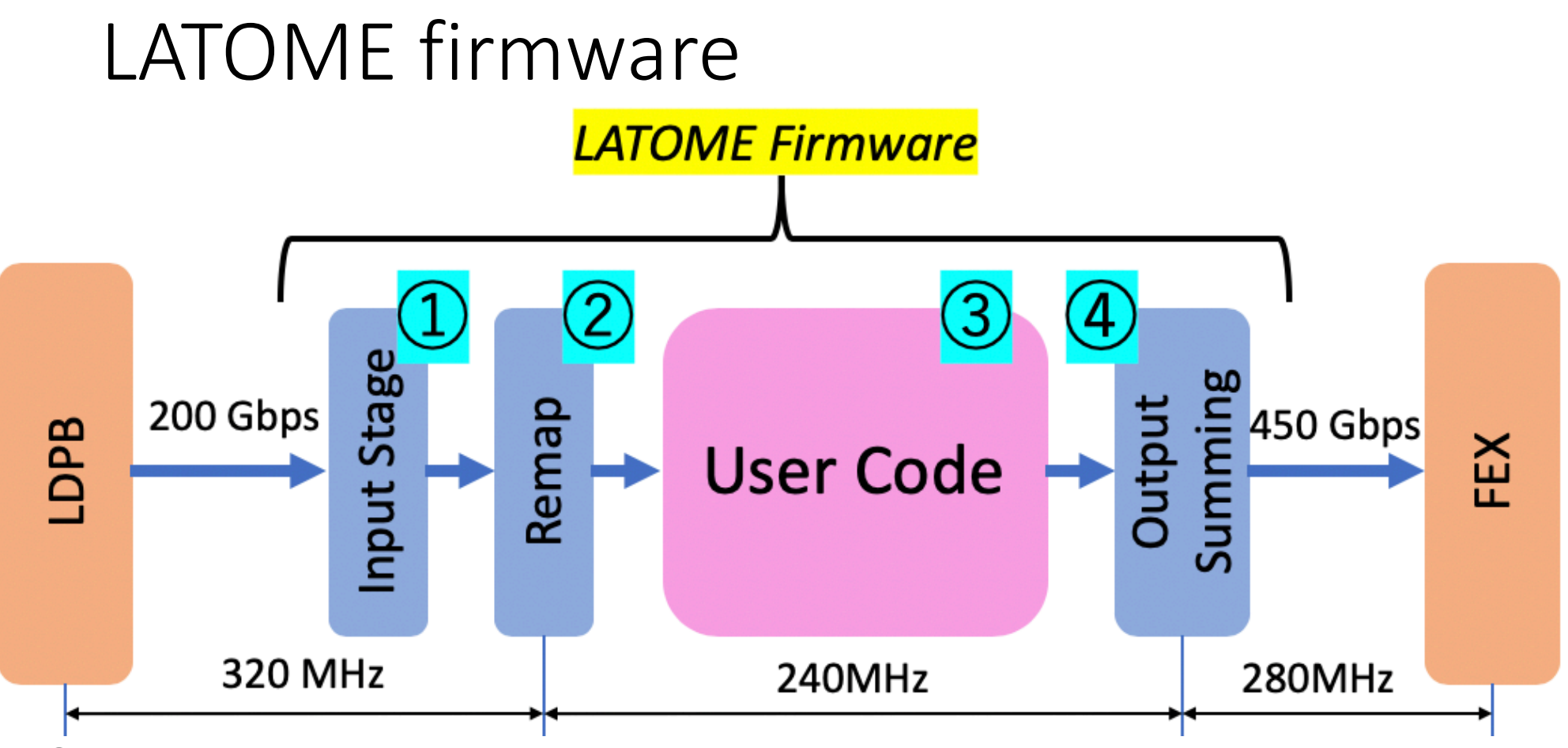

- $\left( \frac{1}{2} \right)$  Receive data from Front End, extract ADC and bunch crossing ID
- ② Remap channels and decrease clock frequency to compute energy
- ③ Compute transverse energy from ADC with FIR Filtering
- $\phi$  Calculate the sums over specific η-φ region (η  $\times$  φ = 0.1  $\times$  0.1 & 0.2  $\times$  0.2)  $\rightarrow$ Transmit 3 kinds of energy to FEX

LATOME firmware base design has been established, currently in validation stage

 $\rightarrow$  Next page, detail of User Code

2019/11/28 CHEF2019 5

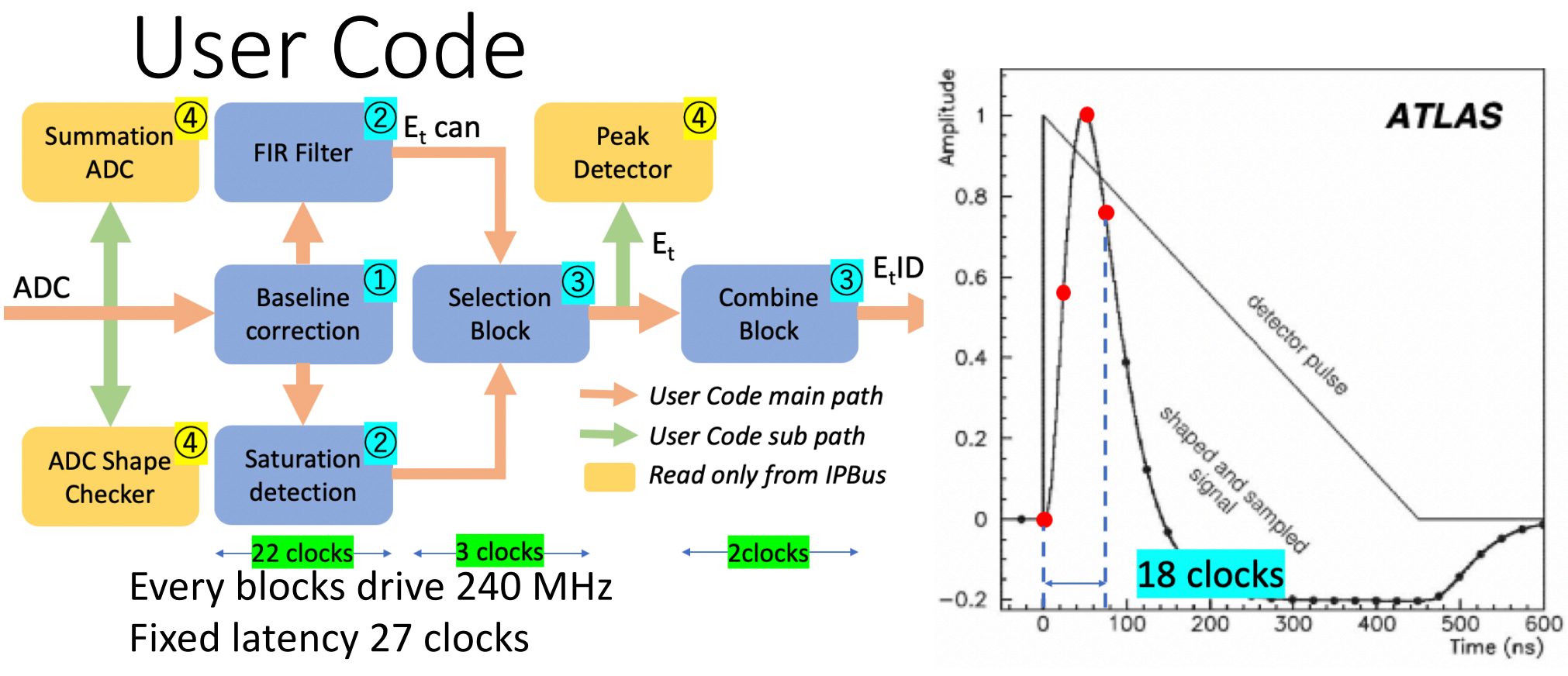

#### <User Code main path>

- $(1)$  Correct baseline shift and update them every 11 seconds
- ② Energy calculation with 4 ADC samples in 240 MHz (18 clocks are costed to sample 4 ADCs, 4 more clocks are needed to process with DSP blocks)
- ③ Compute energy deposited timing with filtering algorithm (3 clocks) <User Code sub path>
- $(4)$  Detect LAr pulses and check sums of 1 LHC cycle ADCs for monitoring

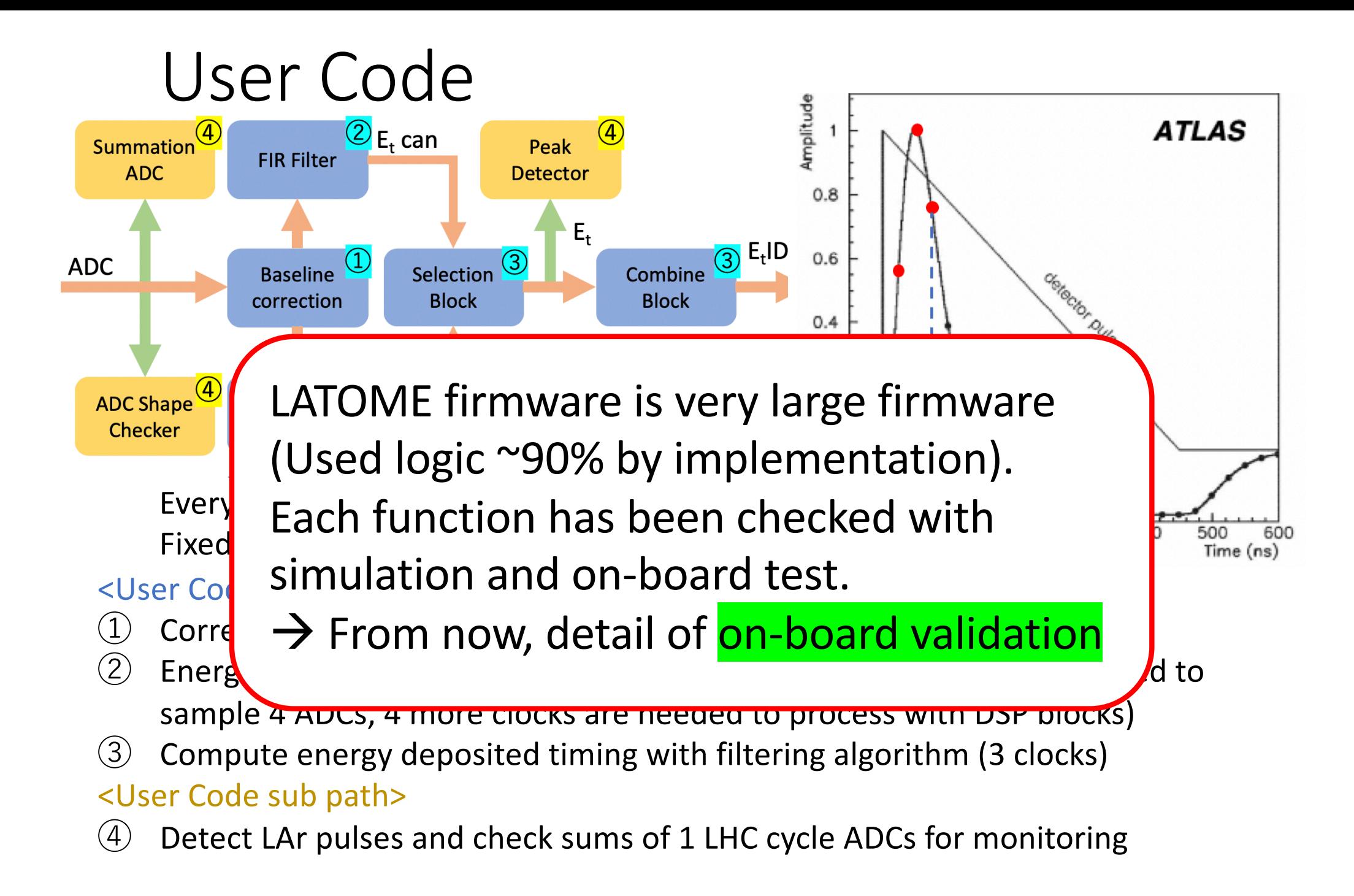

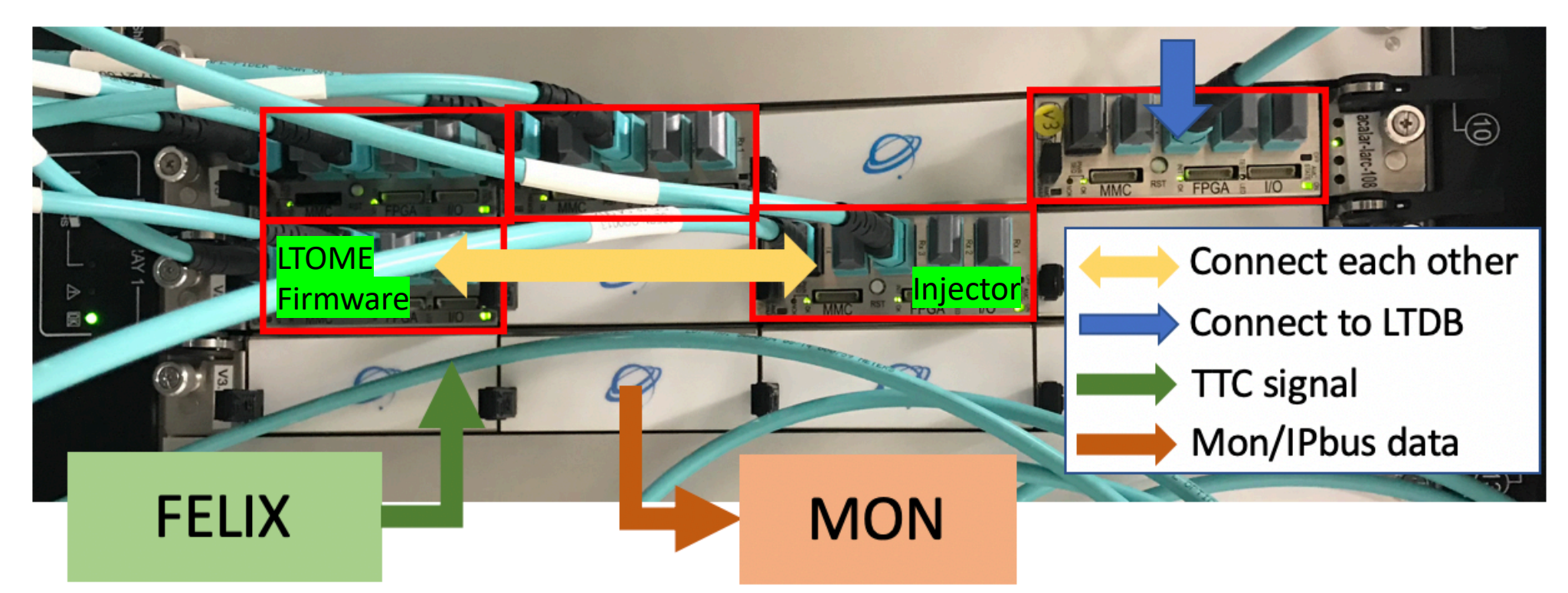

#### User Code is already confirmed with simulation, then on board.

- Test bench @CERN, 2 LATOME boards validation. One LATOME is injector.
- LATOMEs are connected to pc and controlled (Reset, configuration, calibration ...)
- Monitoring data is recorded in monitoring-pc placed at test bench

#### $\rightarrow$  Same condition with RUN3 experiment.

2019/11/28 CHEF2019 8

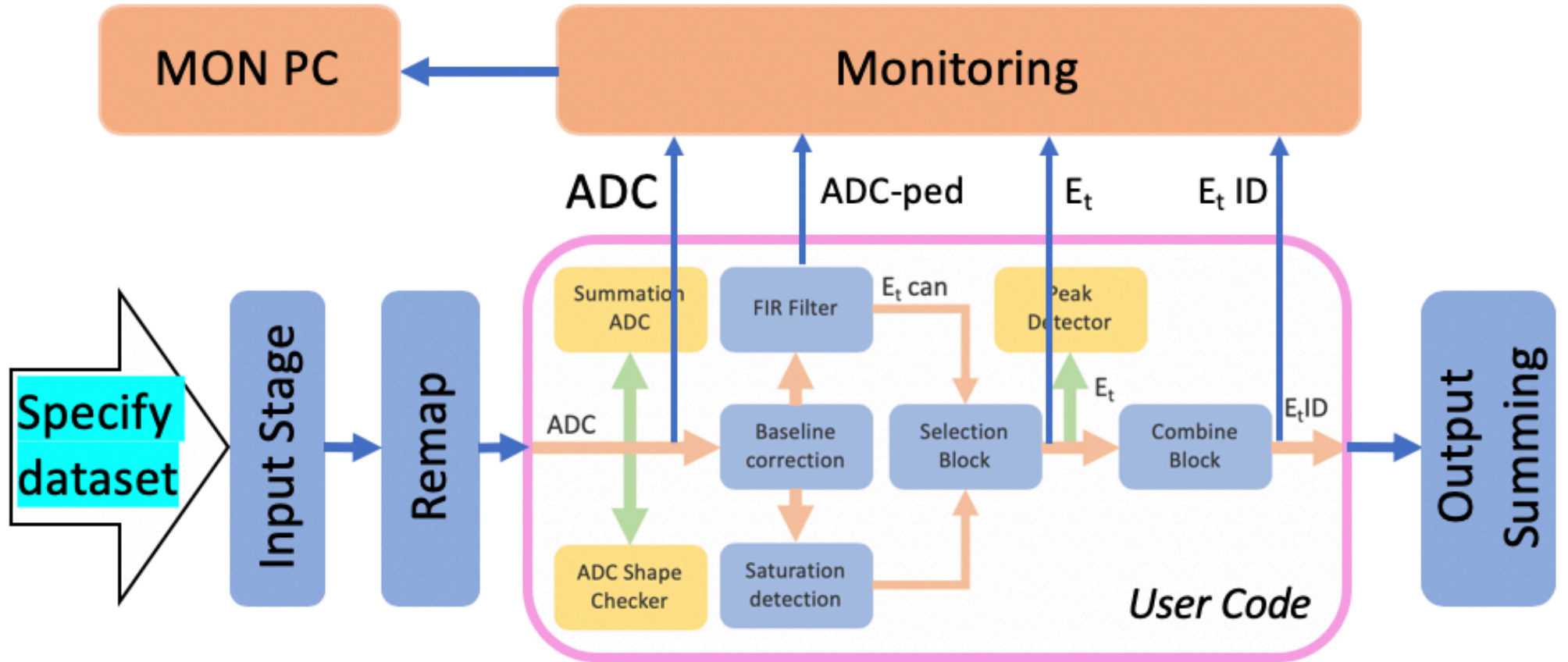

By changing User Code configuration, target block can be validated.

- 1. Inject data, User Code works depend on its configuration and records outputs
- 2. User Code model also works with same configuration and prepares predicted value
- 3. Compare firmware output and model output.
- 4. Checker reports validation scheme result.

→ Next 2 pages show validation result of FIR filter and Selection Block

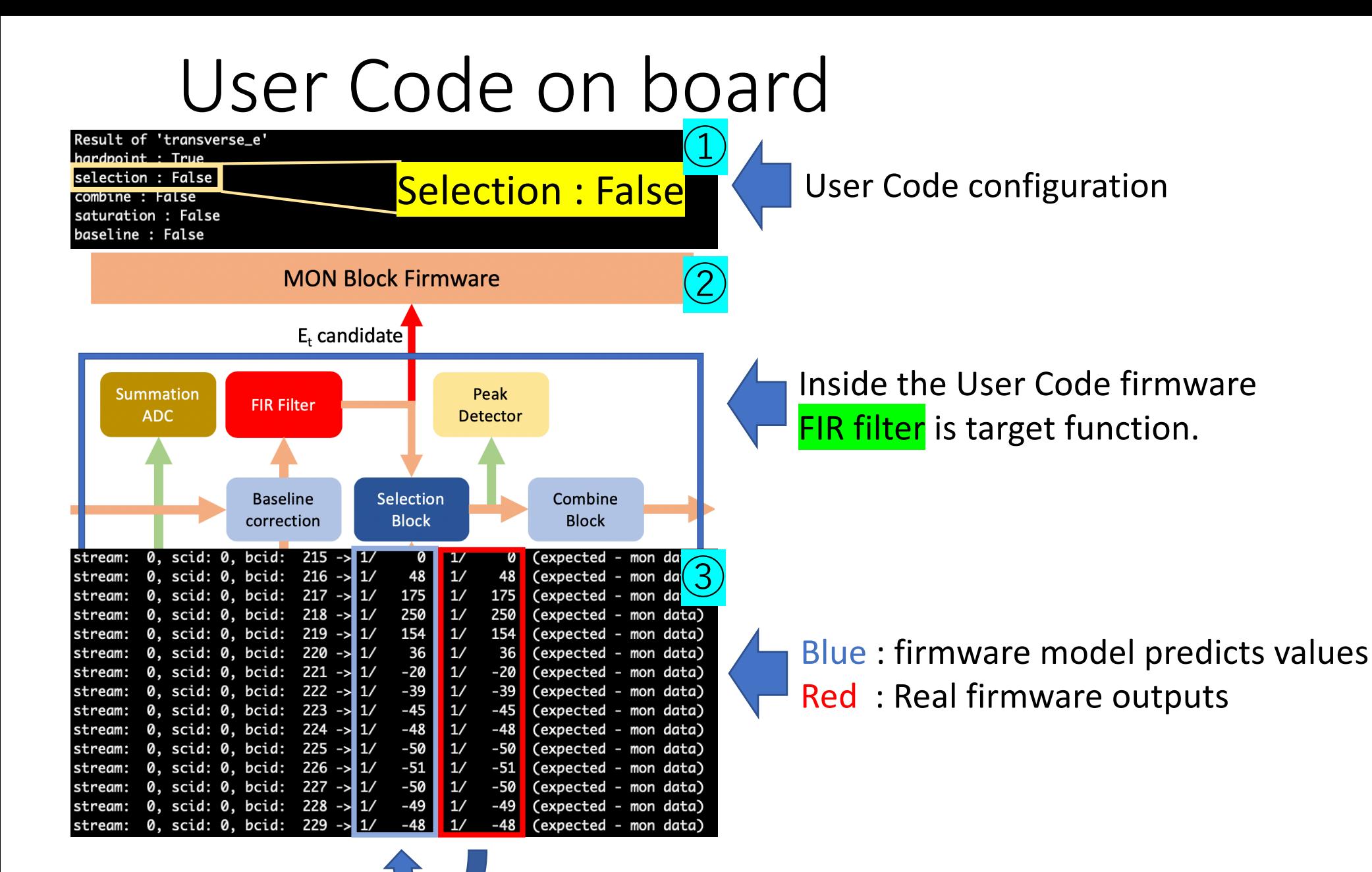

Check if Red is same with Blue one by one

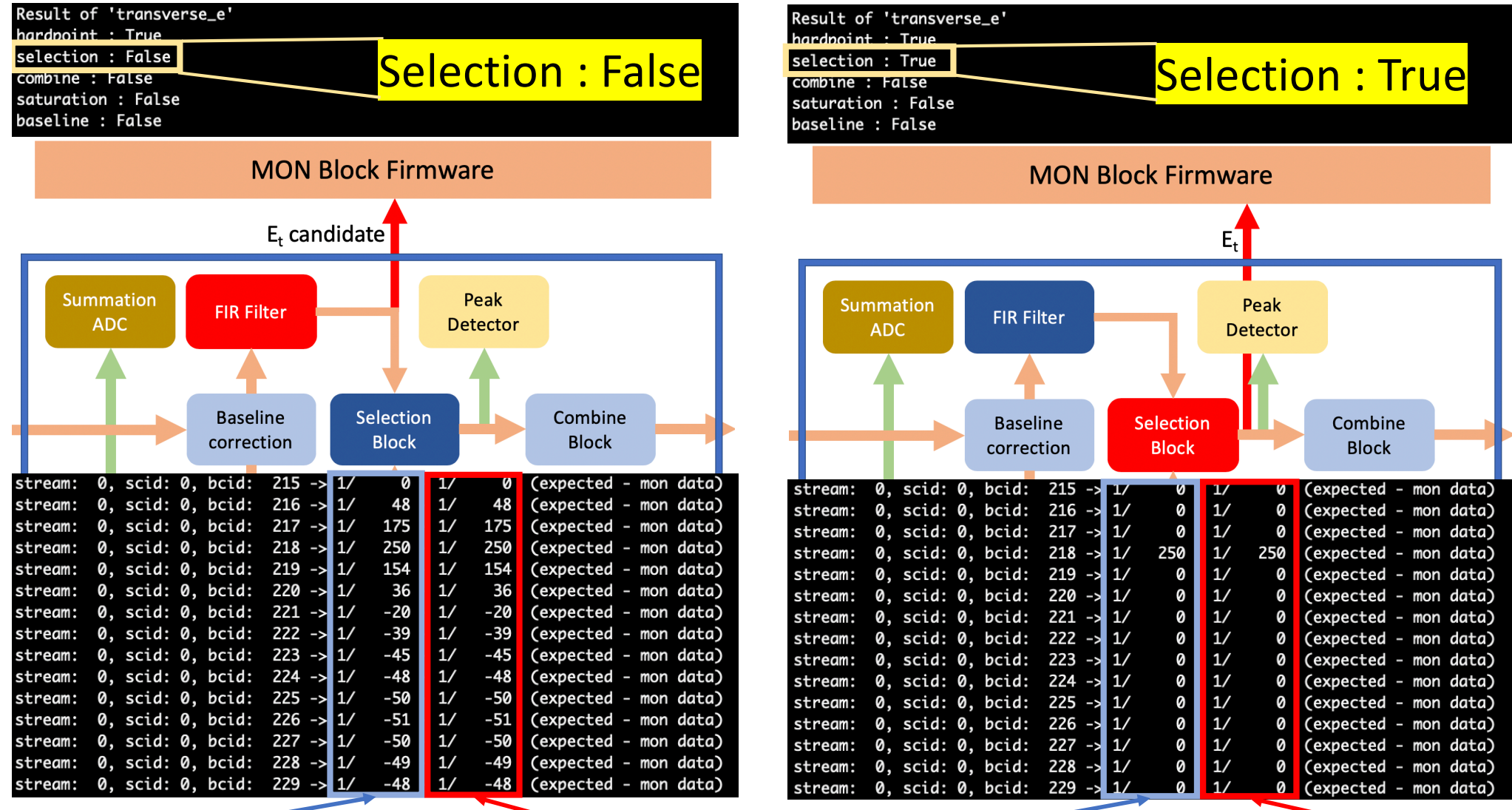

2019/11/28 CHEF2019 11 User Code model output Firmware output User Code model output Firmware output The most significant User Code features, energy calculation and filtering algorithm, are validated with any dataset by selecting proper configuration.<br>CHEF2019

## Conclusion and future tasks

- LHC ATLAS RUN3 experiment will start from 2021. To suppress trigger rate, new trigger readout systems and 10 times finely readout (supercell) will be introduced.
- New trigger processing firmware (LATOME firmware) is almost fixed. Each module validation is ongoing.
- Energy computing module User Code verification was success. Each User Code block was verified with simulation.
- On board User Code validation is ongoing at CERN. User Code main functions are validated.
- Need to validate other User Code functions as well.

## Back Up

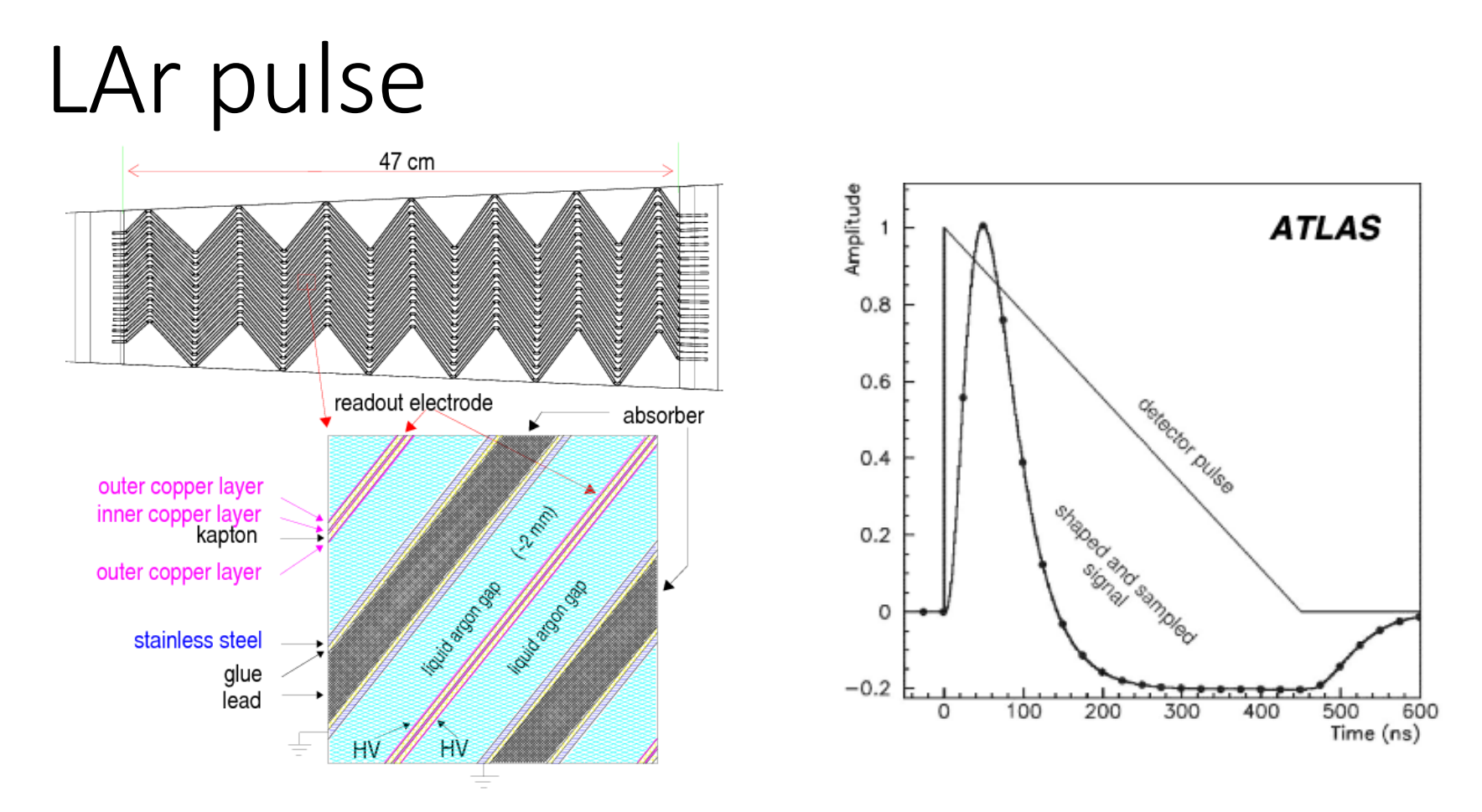

- LAr pulse from detector is triangle pulse. This would be converted to bipolar pulse with CR-(RC)<sup>2</sup> electric circuit.
- About 600 ns pulse length, bipolar shape have good resistance to pileup

## Phase-1 upgrade

 $E_T$  threshold VS L1 trigger rate for single EM obeject

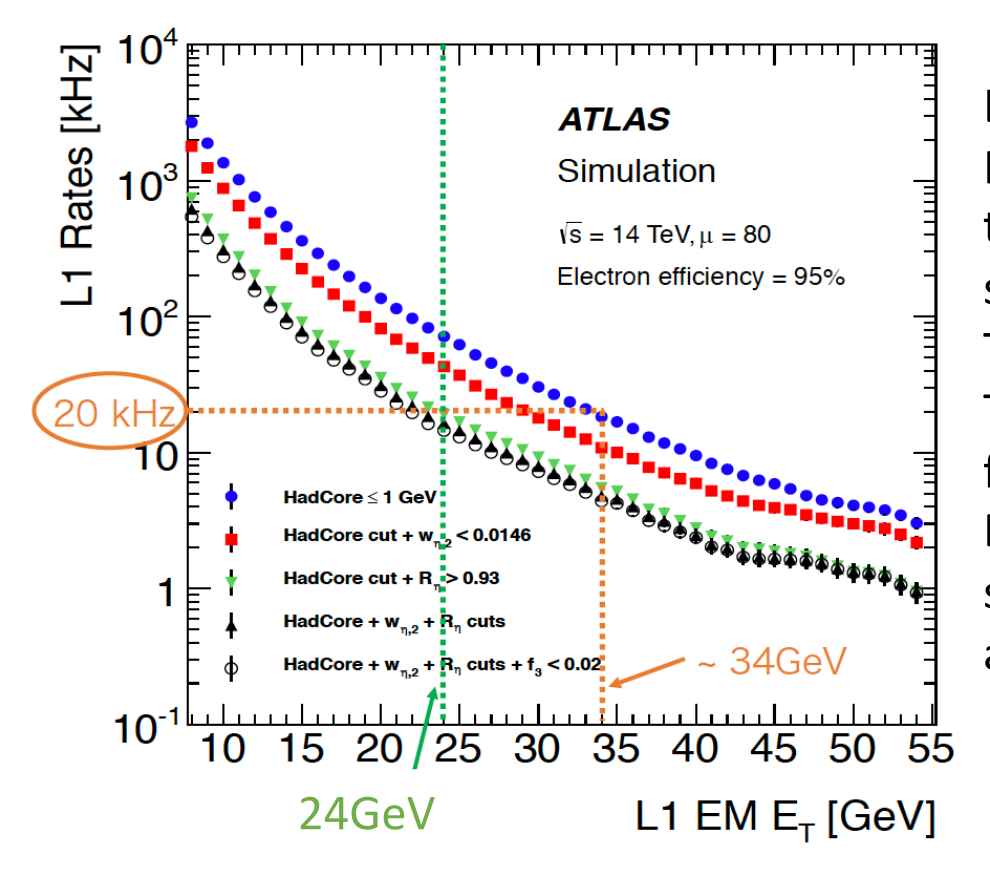

LAr need to suppress L1 trigger rate up to 20KHz. If same readout with RUN2 will be used, energy threshold will be 34 GeV and many significant signal will be wasted.

To defeat this, new 3 variable will be introduced. These 3 variables are computed by 10 times finer readout system.

By using these new 3 variables and current system, energy threshold will be suppressed to about 24 GeV.

#### User Code

FIR Filter : Compute transverse energy Saturation Detection : Compute  $E_t$ tau Selection Block : Apply filtering algorithm to E,  $E_t$ tau Combine Block : Saturation pulse check Baseline Correction : Correct baseline shift ADC Shape Checker : Detect peak by checking ADC Summation ADC : Sum ADCs of 1 LHC cycle Peak Detector : Detect peak by checking energy

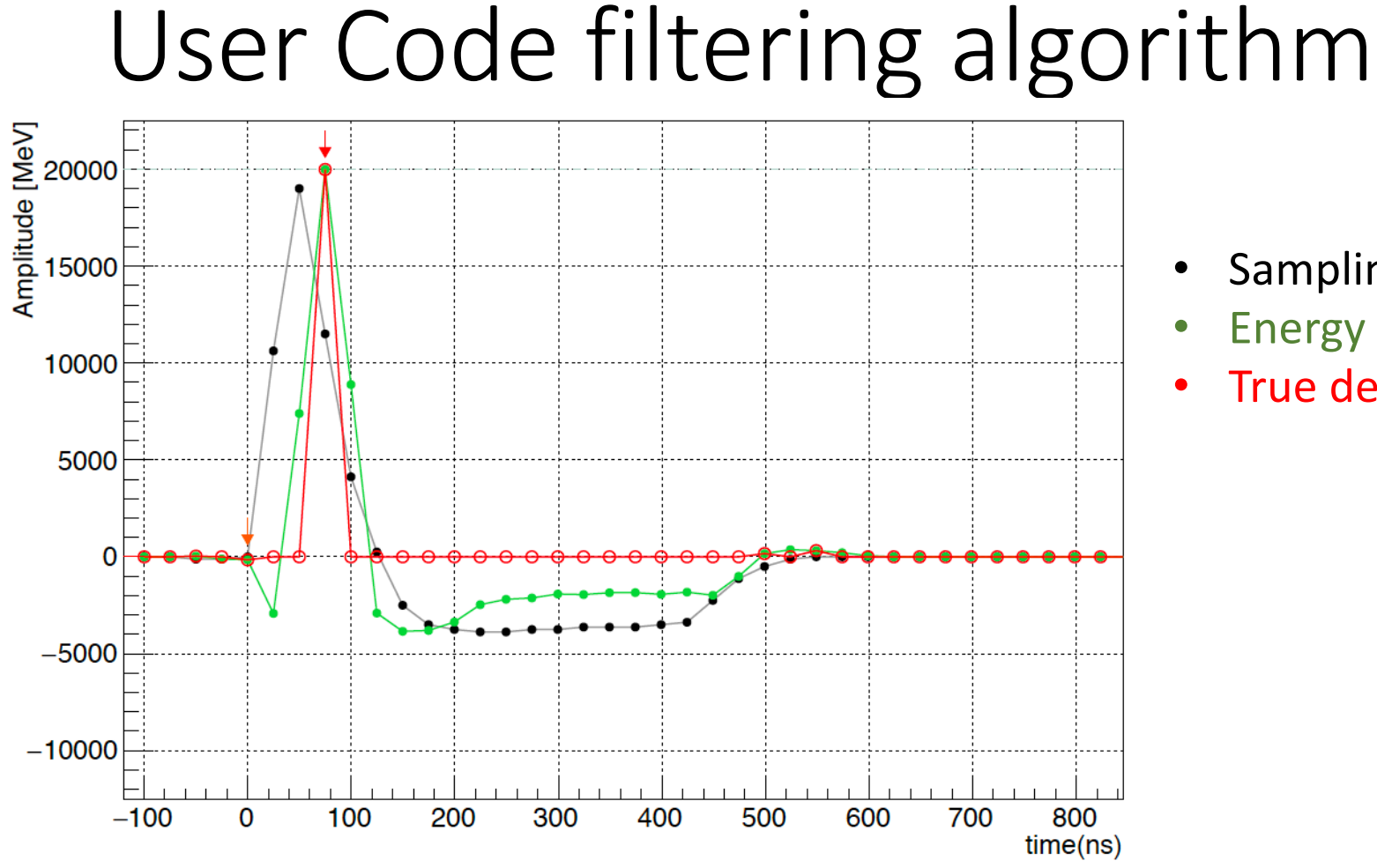

- Sampling ADC
	- Energy candidate
	- True deposited energy

- 1 LAr pulse corresponds to 1 deposited energy
- User Code compute energy candidate every 25 ns for each supercell
- To find out true deposited energy, tau criteria is applied

# What is baseline shift?

• Proton filling scheme affect energy calculation, they depend on instantaneous luminosity. They are updated every 11 second in User Code.

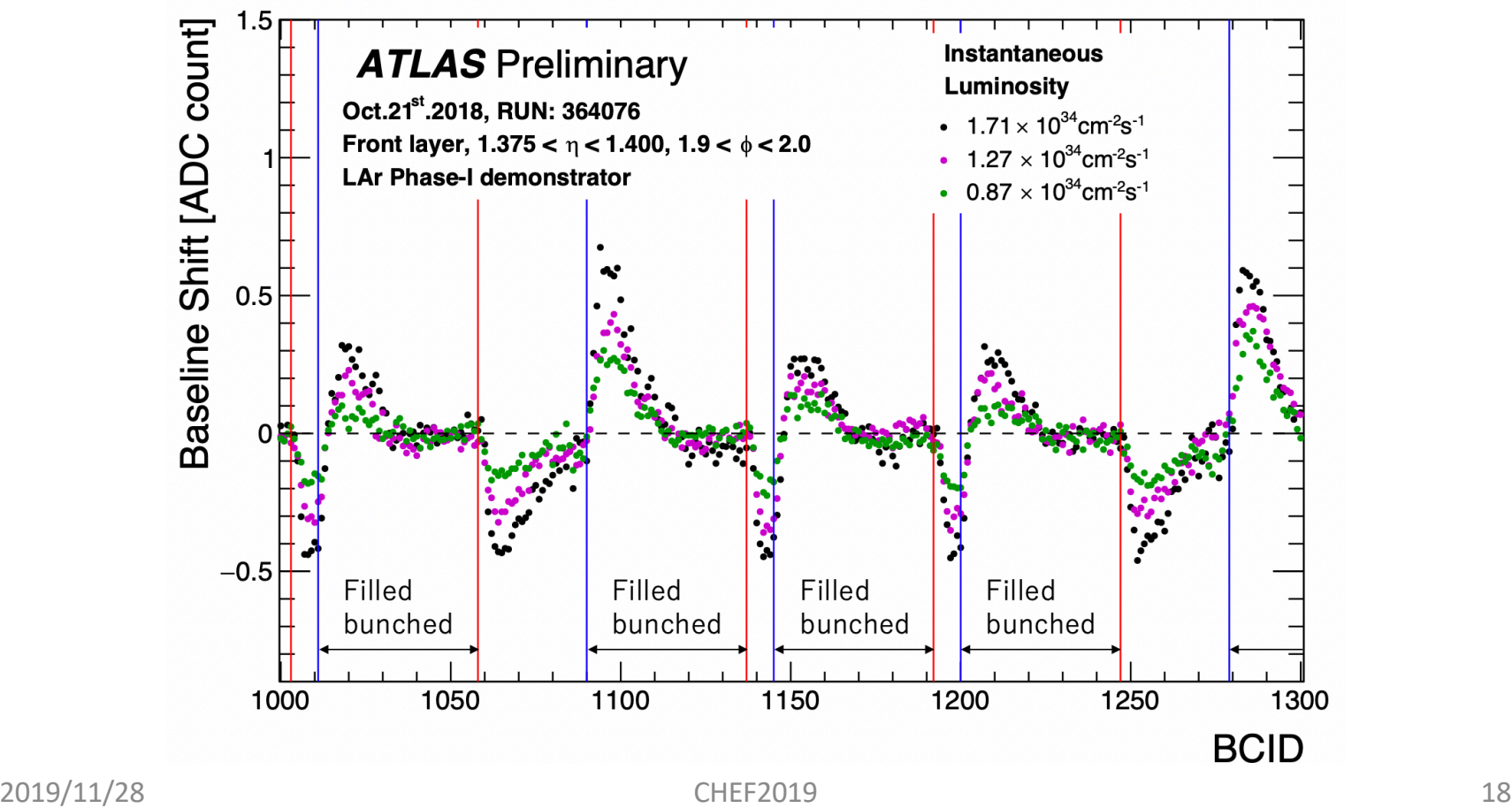

## User Code Simulation

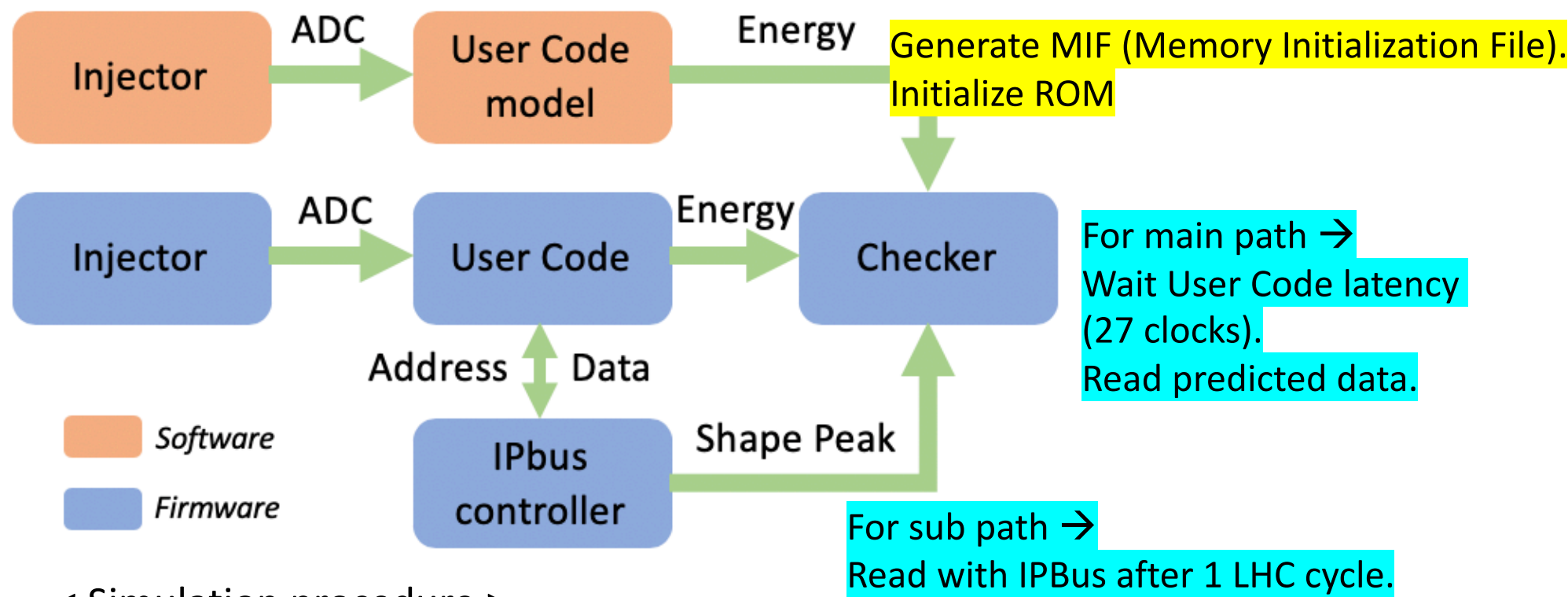

< Simulation procedure >

- 1. Specify one dataset and inject it to User Code and User Code model
- 2. User Code model prepare predicted outputs as memory initialization file
- 3. Read User Code outputs or IPBus data and compare expected data
- ※ IPBus can read data of register/memory directory. Some register/memory has its unique address.
- 2019/11/28 CHEF2019 2019/11/28 2019  $\rightarrow$  Such testbenches are already constructed for each User Code block. Every User Code blocks and latency of User Code are already verified with this procedure bit by bit.

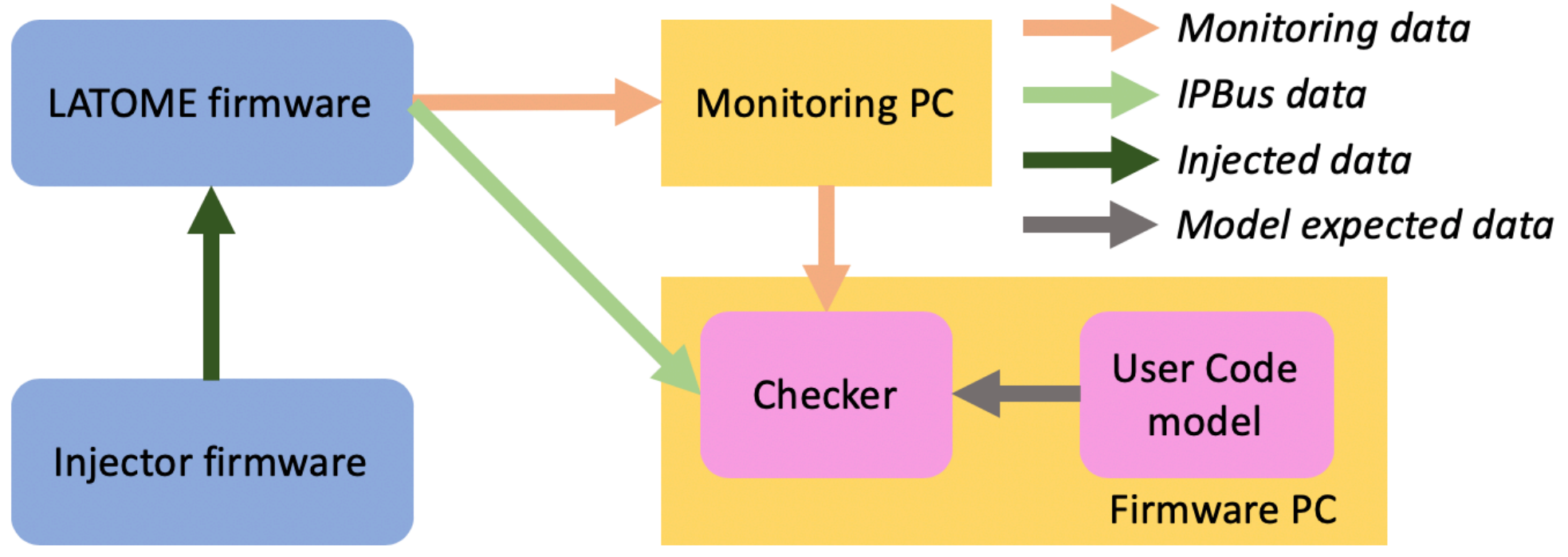

To validate User Code with LATOME board, 2 kind of procedures are required. <User Code sub path>

- 1. Read data with IPBus directory
- 2. Compare IPBus data and expected data
- <User Code main path>
- 1. Record main path data as monitoring binary data
- 2. Decode binary data and extract data, data type and so on
- 2019/11/28 CHEF2019 20 3. Compare extracted data and UserCode model outputs

# User Code sub path on board

To validate ADC Shape Checker, single pulse data is injected. Each Super Cell has only 1 LAr like pulse.

- 1. ADC shape checker detects only one LAr shape, records 6 ADCs and BCID  $\rightarrow$  Firmware should detect the only one pulse
- 2. User Code model also detect LAr shape with same conditions which used in firmware.
- 3. Compare firmware output and model output.
- 4. Finally checker outputs validation scheme result.
- $\rightarrow$  Every Super Cell detect one pulse properly. ADC Shape Checker can be used for mapping check during commissioning

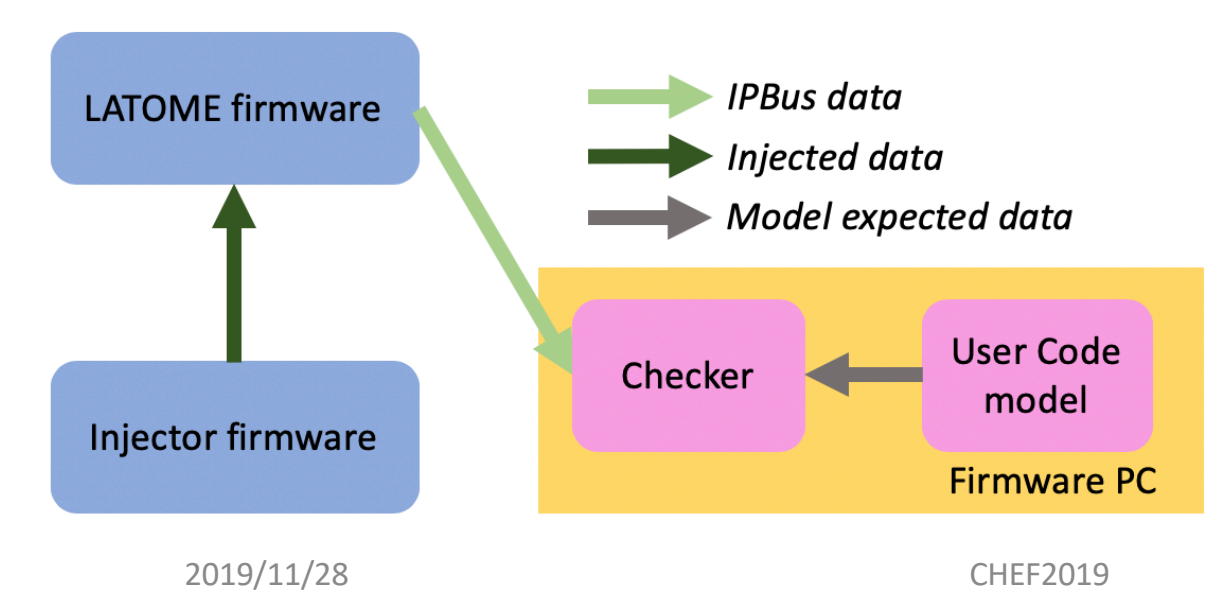

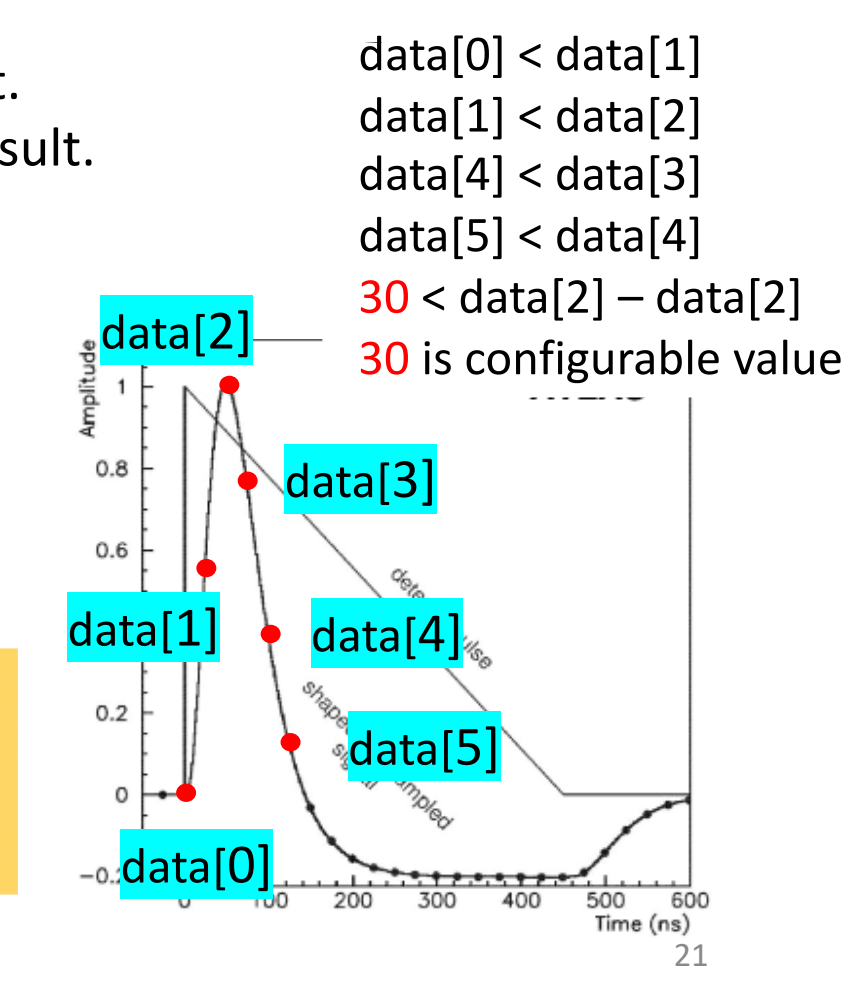

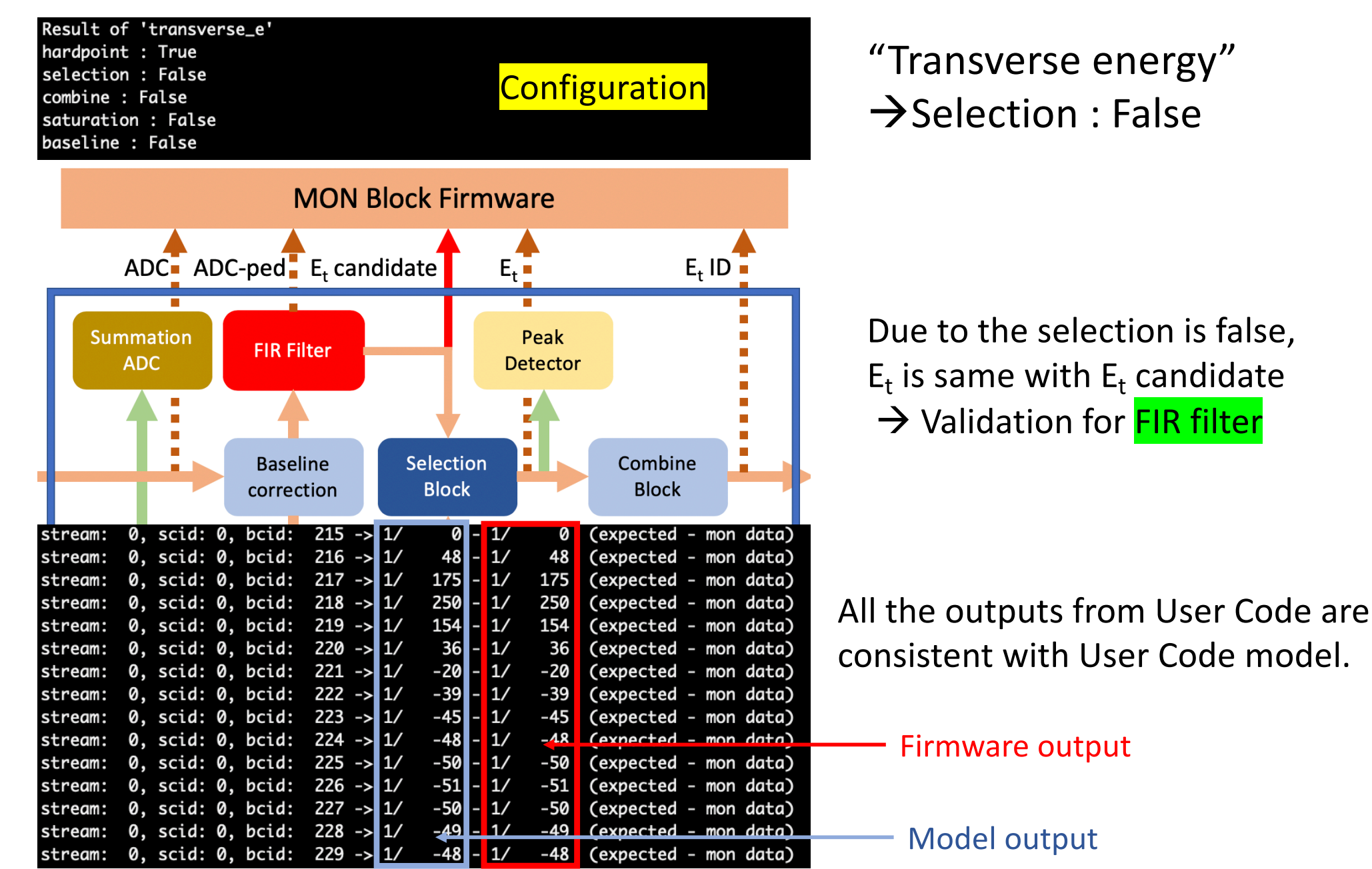

Result of 'transverse e' hardpoint : True selection : True combine : False saturation: False baseline : False

**MON Block Firmware**  $ADC$   $ADC$ -ped  $E_t$  candidate  $E_{+}$  ID  $E_{+}$ Peak **Summation FIR Filter ADC Detector Baseline Selection** Combine **Block** correction **Block** 0, scid: 0, bcid:  $215 - 1/$ stream:  $\overline{1/}$ (expected - mon data)  $216 - >$ 0  $1/$ stream: 0, scid: 0, bcid:  $\mathbf{I}$ (expected - mon data) 0  $1/$  $217 - 11/$ (expected - mon data) stream: 0, scid: 0, bcid:  $250$  $1/$ stream: 0, scid: 0, bcid:  $218 - >$  $\mathbf{I}$ 250 (expected - mon data)  $1/$  $219 - 1/$ (expected - mon data) 0, scid: 0, bcid: 00000000 stream:  $1/$ stream: 0, scid: 0, bcid: 220  $1/$ (expected - mon data)  $1/$ (expected - mon data) stream: 0, scid: 0, bcid:  $221 - 5$  $1/$  $1/$ (expected - mon data) stream: 0, scid: 0, bcid:  $222 - 11$  $1/$ 0, scid: 0, bcid:  $223 - >$  $\mathbf{1}$ (expected - mon data) stream:  $1/$  $\overline{\mathbf{a}}$ 0, scid: 0, bcid:  $224 - 11$  $(expected - mon data)$ stream:  $\frac{1}{1}$ stream: 0, scid: 0, bcid:  $225 - 11$ (expected - mon data) stream: 0, scid: 0, bcid: 226 -> 1/ (expected - mon data)  $1/$ 0, scid: 0, bcid:  $227 - 11$ 01 (expected - mon data) stream: stream: 0, scid: 0, bcid:  $228 - 11$  $\overline{1}$ (expected - mon data)  $229 - >$ (expected - mon data) 0, scid: 0, bcid: stream:

Configuration **Transverse** energy"  $\rightarrow$ Selection : True

> FIR filter validation was successful. Then apply filtering algorithm and detect true deposited energy.  $\rightarrow$  Validation for Selection

Only one energy pass filtering algorithm. And it is consistent with User Code model

Firmware output

Model output